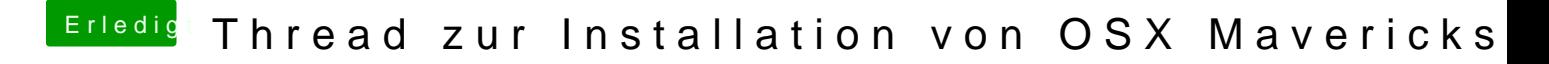

Beitrag von toemchen vom 23. Oktober 2013, 17:53

Deine OSX Platte sollte schon GUID format besitzen. Damit kannst du das leagcy Modus starten